# Compiler Construction

 $\sim$  Complex Translations  $\backsim$ 

### **Translation to HIR**

### How to translate complex expressions:

- array creation
- record creation
- string comparison
- while loops
- for loops

# **Array Creation**

An array is composed of:

- A type
- A dimension
- An initial value

How to perform a malloc?

### **Array Creation: solution**

Introduce a Runtime!

Offer a function that will provide anything required for allocating an array: malloc, memcpy, etc.

⇒ Same solution for string comparison, and record creation

### While Loops

How to translate:

while condition do body

Possible translation:

### While Loops

#### How to translate:

```
while condition
do body
```

#### Possible translation:

```
test:
   if not (condition)
     goto done
   body
   goto test
done:
```

#### How to translate:

```
for i := min to max
do body
```

#### **Erroneous translation:**

#### How to translate:

```
for i := min to max
do body
```

#### **Erroneous translation:**

```
let i := min
    limit := max
in
    while i <= limit
    do
        (body; ++i)
end</pre>
```

```
let i := min
    limit := max
in
  test:
    if not (i <= limit)</pre>
      goto done
    (body; ++i)
    goto test
  done:
end
```

```
let i := min
    limit := max
in
  test:
    if not (i <= limit)</pre>
      goto done
    (body; ++i)
    goto test
  done:
end
```

What if i is unsigned, i.e. with arithmetic performed modulo  $2^n$ 

#### Correct translation:

```
let i := min
    limit := max
in
  if (i > limit)
    goto end
loop:
    body
    if (i >= limit)
      goto end
    ++i
    goto loop
end:
```

### **Additional Features**

- Bounds checking
- Nil checking
- ..

### **Summary**

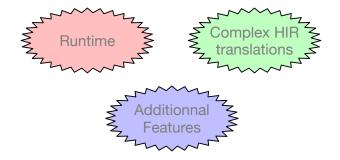